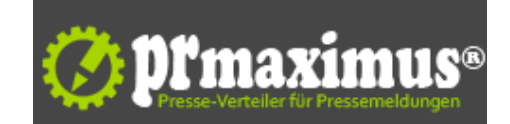

## **Apache OpenOffice feiert 50 Millionsten Download**

Apache OpenOffice feiert 50 Millionsten Download<br />>/>><br />
IBM unterstützt Projekt mit deutschen und chinesischen Entwicklern <br />
/>
Das frei verfügbare, auf offenen Standards beruhende Office-Paket Apache OpenOffice feierte am 8. Mai den Jahrestag seiner ersten Version unter der Schirmherrschaft der Apache Software Foundation (apache.org), einer unabhängigen Organisation zur Entwicklung von Open Source-Softwareprojekten. Seit diesem Tag wurde die Versionen 3.4 und 3.4.1 über 50 Millionen Mal heruntergeladen und erfreuen sich wachsender Beliebtheit. Deutschland liegt mit knapp fünf Millionen Downloads auf Platz drei hinter den Vereinigten Staaten und Frankreich. IBM unterstützt das Projekt mit Entwicklern aus seinem deutschen Forschungs- und Entwicklungszentrum sowie aus China und hilft so, das Projekt bei Apache zu etablieren und weiter voranzutreiben.<br />Apache OpenOffice (vormals OpenOffice.org) zählt zu den weltweit führenden Office-Paketen und ist für alle wichtigen Betriebssysteme verfügbar. Die über 50 Millionen Downloads in nur einem Jahr zeigen dabei seinen Stellenwert und wachsende Beliebtheit.<br />IBM beteiligt sich seit September 2007 an der Weiterentwicklung von OpenOffice. Seit 2011 arbeiten Experten des deutschen IBM Forschungs- und Entwicklungszentrums sowie des IBM Software Labs in Peking an dem Projekt.<br />
Jürgen Schmidt, leitender Entwickler im deutschen IBM Apache OpenOffice Competence Center: "Für unsere Arbeit steht klar die enge Zusammenarbeit mit der OpenOffice Community im Vordergrund, um das Projekt gemeinsam voranzutreiben. Dafür übernehmen wir unterschiedlichste Aufgaben von den einfach notwendigen wie die Funktion des Release Managers bis hin zu speziellen Aufgaben, um einzelne Bereiche weiterzuentwickeln." <br />Für die nächste Version Apache OpenOffice 4.0 haben die Experten beispielsweise neben rund 150 Interoperability Bugfixes eine Reihe von Verbesserungen insbesondere am User Interface vorgenommen. Dafür nutzen sie prämierte UI-Konzepte von Symphony, die in OpenOffice integriert wurden, um die Bedienbarkeit weiter zu vereinfachen. IBM hatte den Source Code von Lotus Symphony, der frei verfügbaren und offenen Office Suite des Unternehmens 2012 bereits an Apache übergeben und arbeitet seitdem intensiv daran, Bugfixes und verbesserten Accessibility Support in OpenOffice zu integrieren, um in Zukunft an nur noch einer gemeinsamen Code-Basis zu arbeiten. Jürgen Schmidt dazu:"Der Mehrwert in einem solchen OpenSource Projekt liegt darin, die Ressourcen zu bündeln und gemeinsam mehr zu erreichen zum Wohle der Millionen Benutzer." <br />IBM ist seit Jahrzehnten einer der weltweit größten Unterstützer für Open Source-Projekte wie beispielsweise der Linux Community, OASIS, ECLIPSE oder eben OpenOffice und ein Verfechter von offenen Standards in der IT-Industrie. Das Unternehmen hat in den vergangenen Jahren mehr als 500 Patente an die Open Source Community übergeben und ist selbst in mehr als 150 Open Source-Projekten involviert darunter etwa 20 bei Apache.org. <br />Offene Standards und Open Source-Technologien sind essentiell für die Smarter Planet-Agenda von IBM, weil nur durch eine offene IT-Infrastruktur und Standards der nahtlose Fluß von Daten und Informationen gewährleistet ist, die einen Smarter Planet erst Realität werden lässt.<br />IBM integriert deshalb Technologien auf Basis offener Standards oder Open Source-Technologien in Angebote und Lösungen, um seinen Kunden die Möglichkeit zu bieten, jederzeit die für sie besten IT-Angebote in ihre bestehende Infrastruktur zu integrieren.<br />Das deutsche IBM Forschungs- und Entwicklungszentrum gehört in diesem Zusammenhang zu einem der aktivsten F<br>E Zentren der IBM Corporation. So trägt vor Ort beispielsweise ein Team von mehreren Dutzend Experten die weltweite Verantwortung für das freie Betriebssystem Linux und Linux Systems Management auf allen IBM-Plattformen. Viele der Experten arbeiten mit der Open Source-Gemeinde auch am so genannten Linux Kernel, dem Kernstück des Betriebssystem und stellen ihre Arbeit zur Verbesserung von Linux kostenlos zur Verfügung.<br />br />Daneben arbeiten die deutschen Experten an Standards und Open Source-Projekten unter anderem zu Cloud Computing, Web Application Servers und Systems Management.<br />Weitere Informationen: <br />Apache OpenOffice Projektseite: <br /> http://www.openoffice.org <br />OpenOffice Statistiken:<br /> http://www. openoffice.org/stats <br /> https://blogs.apache.org/OOo/entry/apache\_openoffice\_one\_year\_50 <br />Open Source und Open Standards bei IBM: <br /> http://www.ibm.com/linux/ossstds/ <br />IBM Deutschland Research <br> Development:<br /> http://www.ibm.com/de/entwicklung/ <br /><br />IBM Deutschland GmbH (Hauptverwaltung)<br />IBM-Allee 1<br />71137 Ehningen<br />Deutschland<br />Telefon: +49 800 225 5426<br />Telefax: +49 7032 15 3777<br />Mail: halloibm@de.ibm.com<br />URL: http://www.ibm.de <br /><img src="http://www.pressrelations. de/new/pmcounter.cfm?n\_pinr\_=532691" width="1" height="1">

## **Pressekon[takt](http://www.ibm.com/linux/ossstds/)**

IBM Deutschland

71137 Ehningen

ibm.de halloibm@de.ibm.com

## **Firmenkontakt**

IBM Deutschland

71137 Ehningen

ibm.de halloibm@de.ibm.com

IBM gehört mit einem Umsatz von 95,8 Milliarden US-Dollar im Jahr 2009 zu den weltweit größten Anbietern im Bereich Informationstechnologie (Hardware, Software und Services) und B2B-Lösungen. Das Unternehmen beschäftigt derzeit 399.400 Mitarbeiter und ist in über 170 Ländern aktiv.Die IBM in Deutschland mit Hauptsitz bei Stuttgart ist die größte Ländergesellschaft in Europa.Mehr Informationen über IBM unter: ibm. com/de/ibm/unternehmen/index.htmlIBM ist heute das einzige Unternehmen in der IT-Branche, das seinen Kunden die komplette Produktpalette an fortschrittlicher Informationstechnologie anbietet: Von der Hardware, Software über Dienstleistungen und komplexen Anwendungslösungen bis hin zu Outsourcingprojekten und Weiterbildungsangeboten.